# Internetzollanmeldung e-dec web

# www.bazg.admin.ch  $\rightarrow$  Zollanmeldung  $\rightarrow$  Anmeldung Firmen  $\rightarrow$  e-dec Import  $\rightarrow$  Einfuhrzollanmeldung e-dec web  $\rightarrow$  Link e-dec web Produktion

Bundesamt für Zoll und Grenzsicherheit > Zollanmeldung > Anmeldung Firmen > e-dec Import > Einfuhrzollanmeldung e-dec web

#### < Anmeldung Firmer

## Einfuhrzollanmeldung e-dec web

#### e-dec Import

Internetzollanmeldung e-dec web

Elektronische Dokumente (eVV / eBordereau)

e-decleasy

#### Einfuhrzollanmeldung e-dec web

Reaistrierung

Vorausanmeldung Sicherheit (Security amendment)

Mit e-dec web bieten wir seit Anfang 2012 die Möglichkeit, Einfuhrzollanmeldungen direkt im Internet zu erfassen. Diese Internet-Zollanmeldung kann von allen Personen (ausgenommen im Rahmen des vereinfachten Verfahrens für Empfang) kostenlos zur Erfassung und Übermittlung von Zollanmeldungen genutzt werden. Sie ersetzt das Formular für die definitive Einfuhr (Einheitsdokument Form. 11.010) von Handelswaren

Die Einführung des gesetzlichen EDV-Obligatoriums erfolgte per 01.01.2013. E-dec web bietet Ihnen u.a. folgende Vorteile:

- · Zollanmeldungen können von jedem Ort aus erstellt und an uns übermittelt werden. Einzige Voraussetzung ist ein Computer mit Internetanschluss, allenfalls ein Drucker
- In e-dec Web erstellte Zollanmeldungen können lokal bei Ihnen abspeichert und später als Vorlage für weitere Zollanmeldungen verwendet werden
- Höhere Datenqualität dank Validierung und Plausibilisierung durch das elektronische System
- · Dank geführter Erfassung mit vielen Hilfetexten und Systemhilfen ist Erfassung von Einfuhranmeldungen auch für ungeübte Personen (Zollbeteiligte) möglich.
- · In Einfuhrrichtung können auch provisorische Zollanmeldungen und kontingentierte/bewirtschaftete Waren angemeldet werden.
- E-dec web ist kompatibel mit den Security Amendments (Sicherheitsinitiative der EU)

#### Hier gehts zu:

Link e-dec web Produktion

#### Kontakt

Für Fragen in Zusammenhang mit einer Anmeldung mit e-dec Web (z.B. Bestimmungen zur Präferenzveranlagung, Provisorische Veranlagungen, etc.) sind die jeweiligen Zollstellen zu kontaktieren.

#### Öffnungszeiten + Adressen

Für technische Fragen zur Internetzollanmeldung (z.B. Plausibilitätsprüfungen. Probleme beim Übermitteln der e-dec web Zollanmeldung, etc.) steht das Service-Center IKT zur Verfügung

Service Center IKT

Kontaktinformationen drucken

## oder direkt

# https://e-dec-web.ezv.admin.ch/webdec/main.xhtml

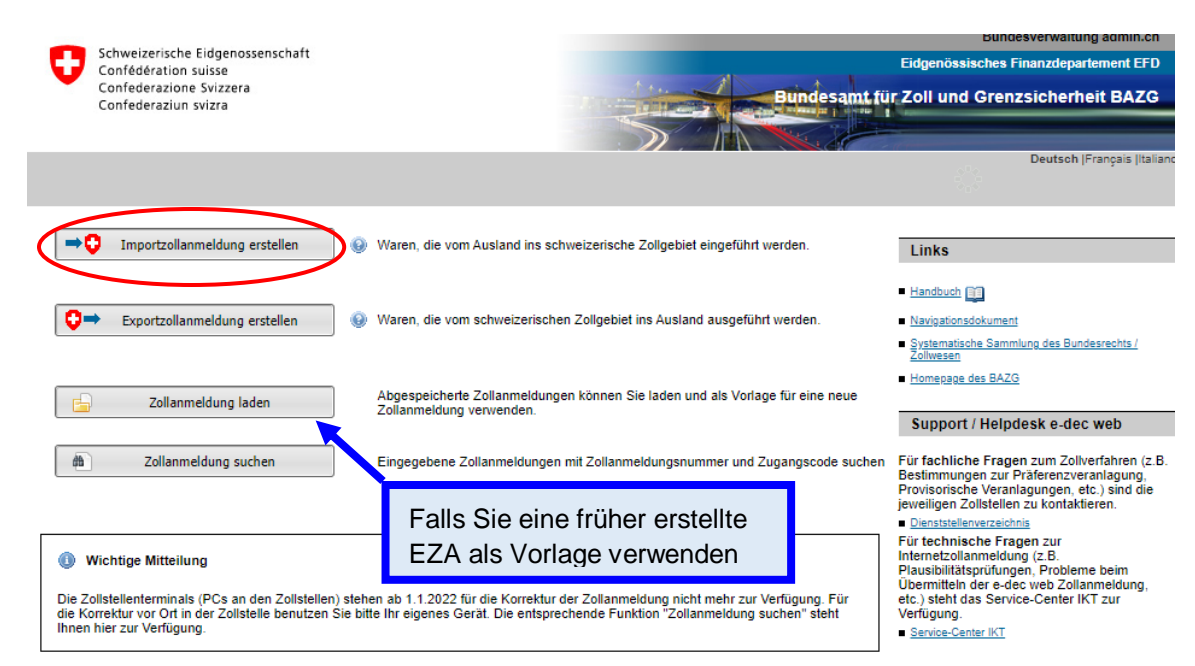

# **Beispiel einer Einfuhrzollanmeldung:**

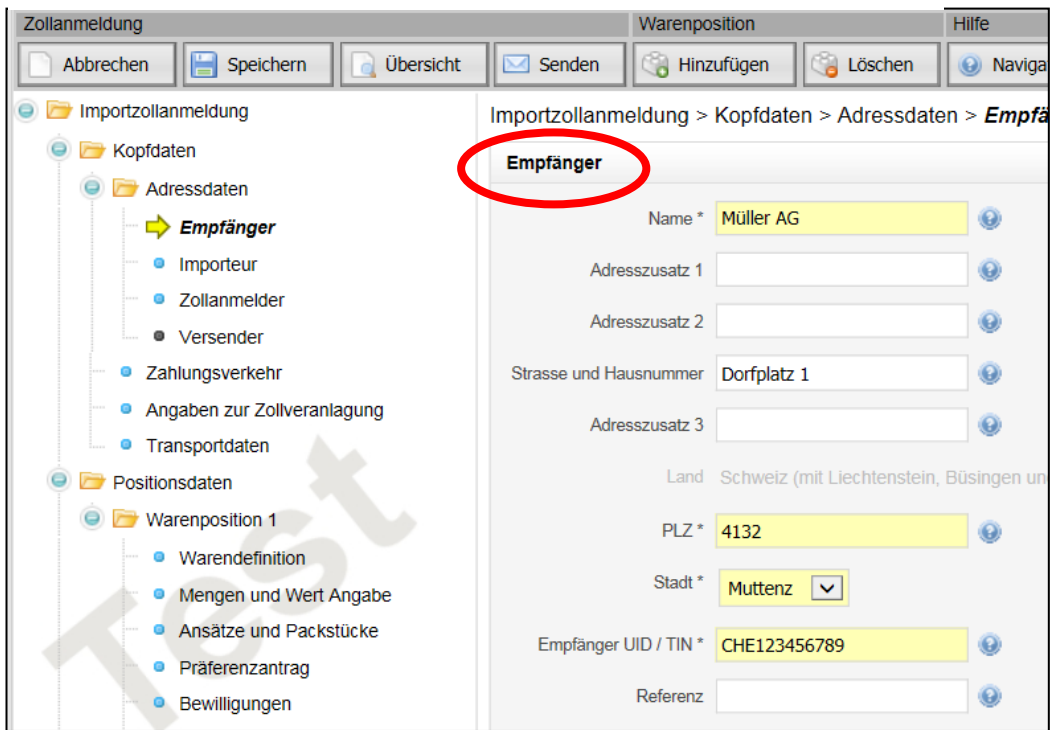

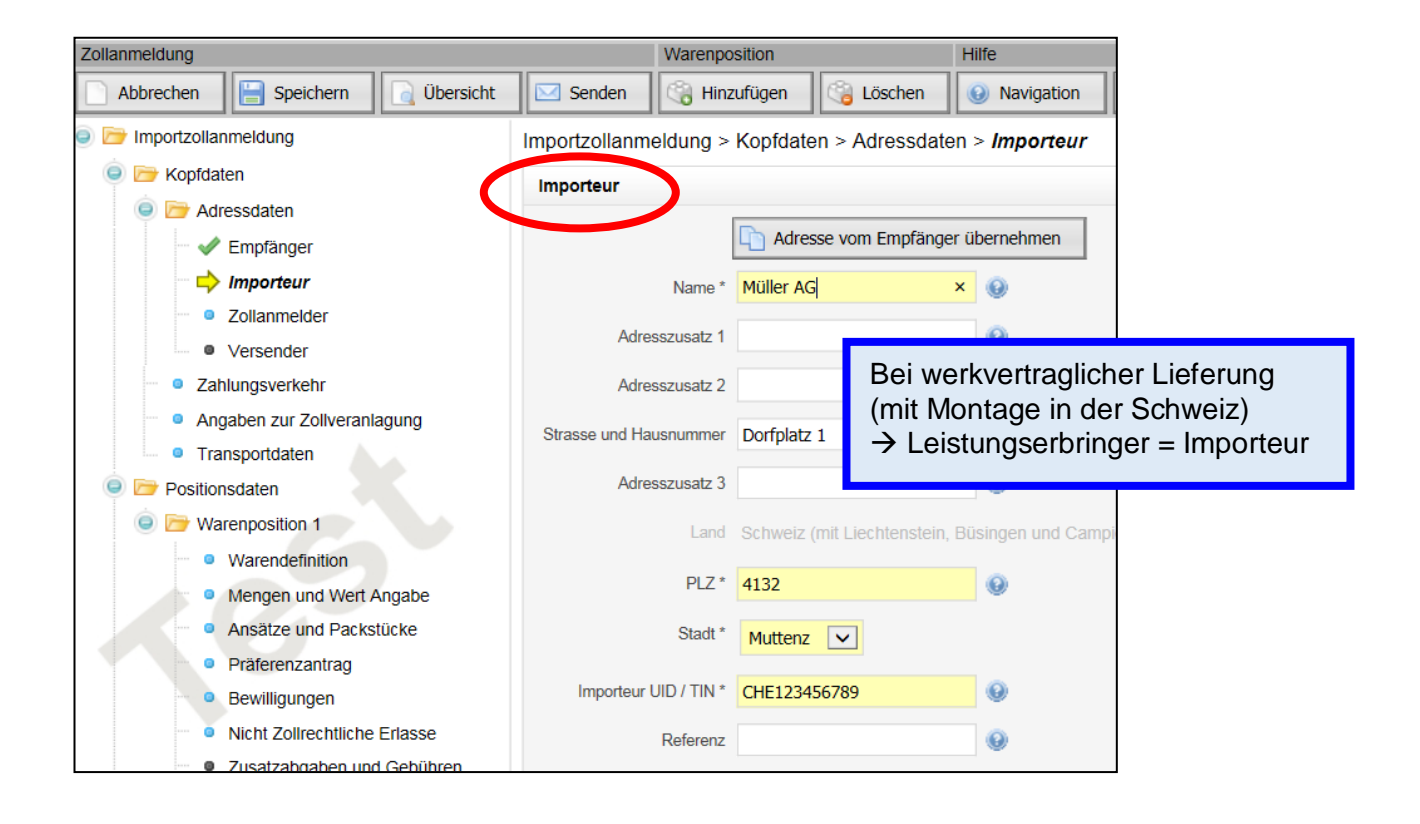

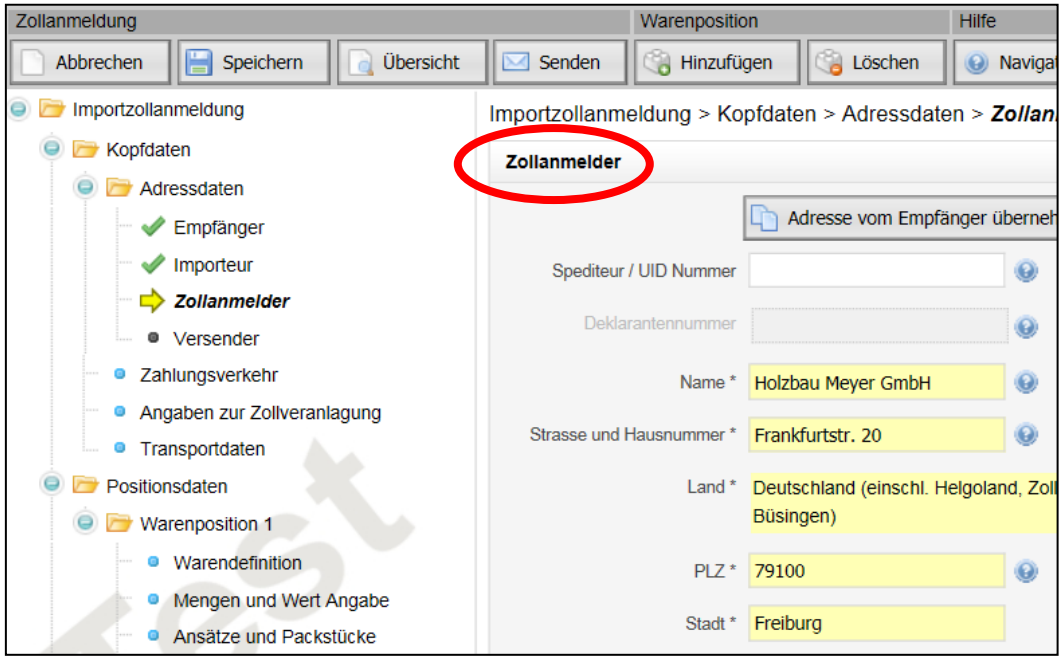

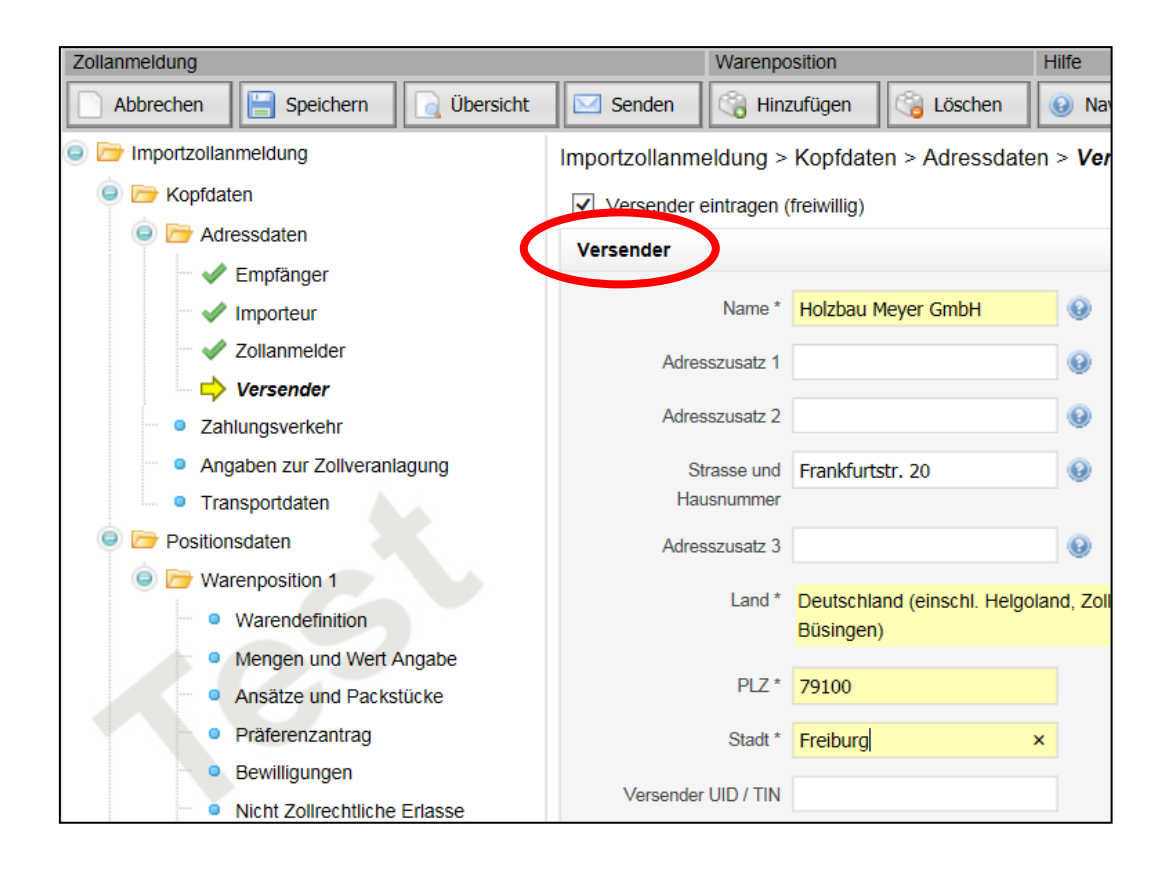

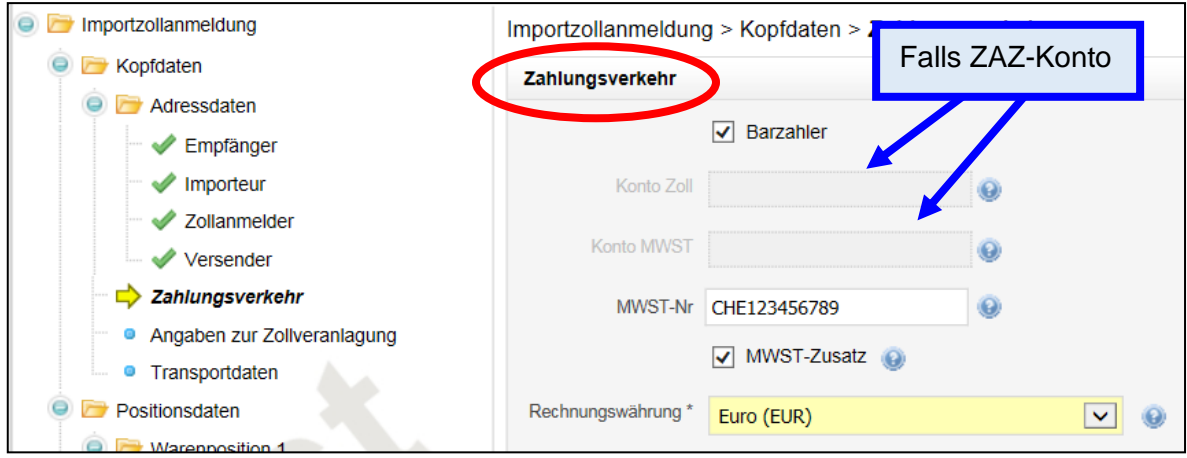

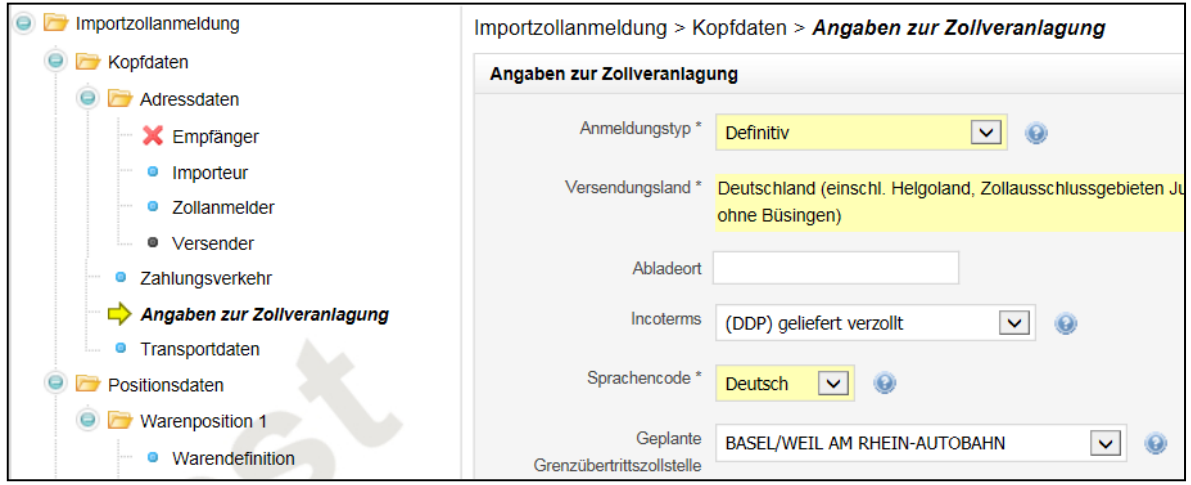

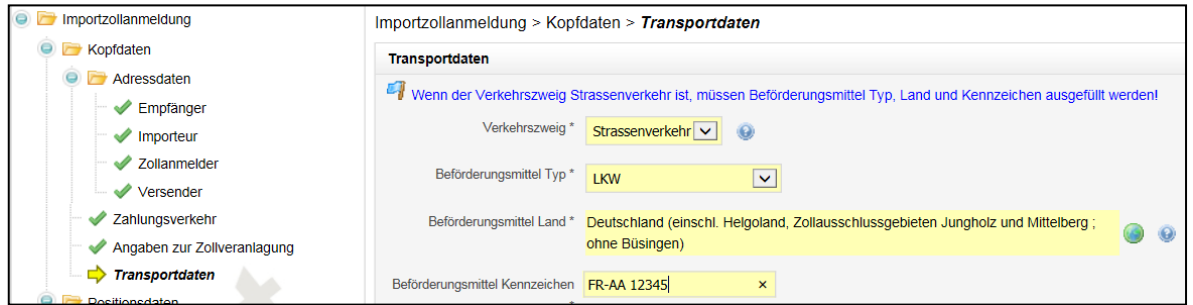

### Warennummer  $\rightarrow$  www.tares.ch 6-stellig = international (von D-Ausfuhr übernehmen)

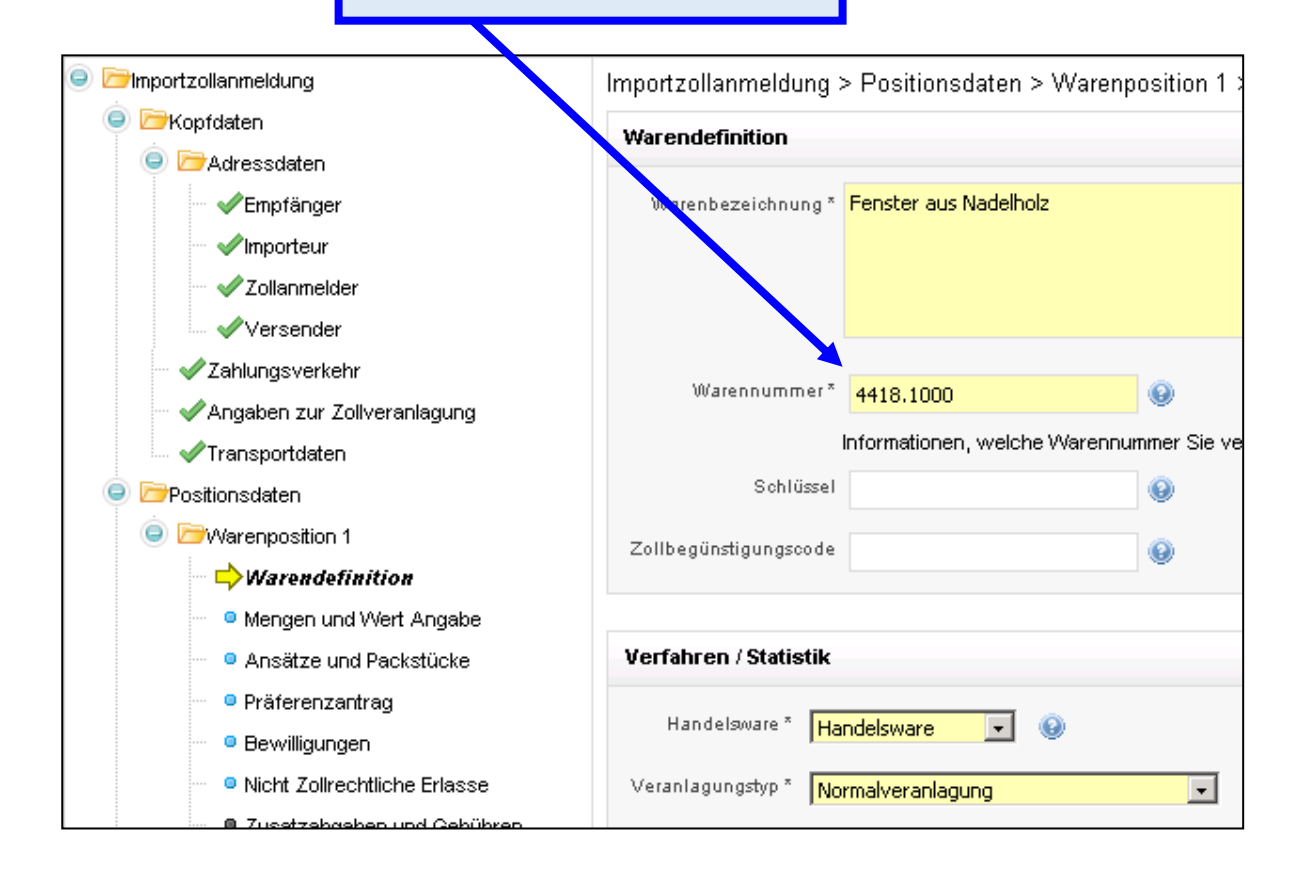

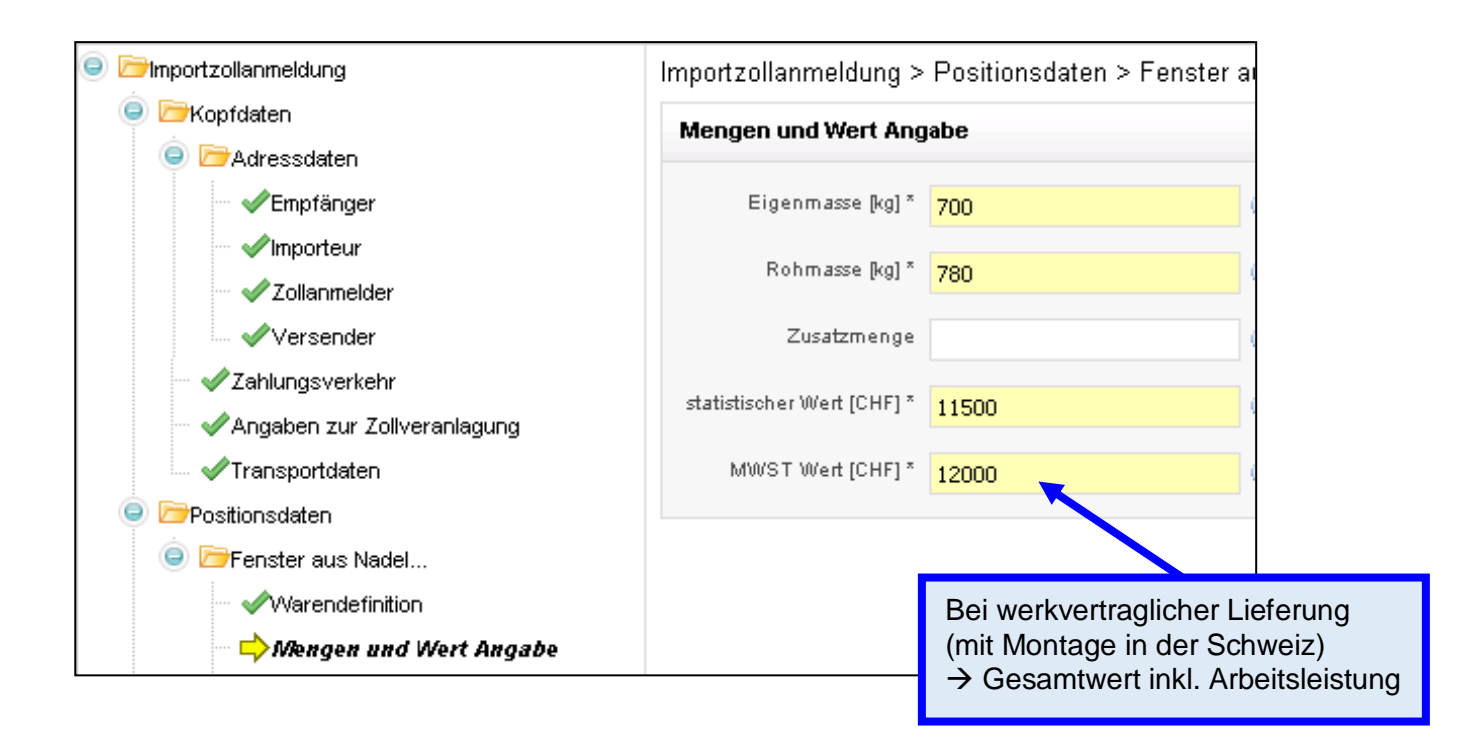

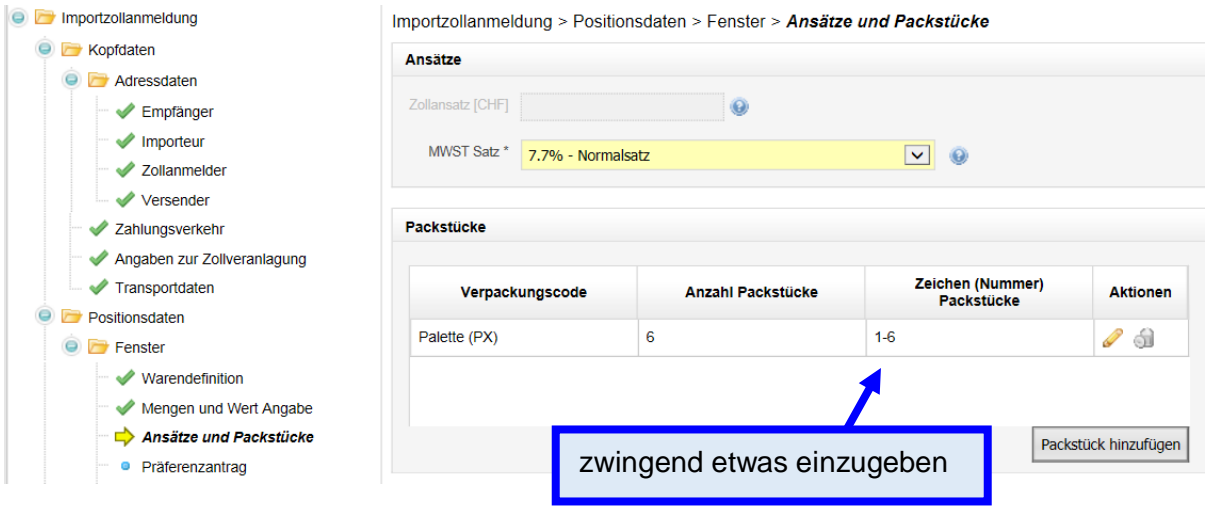

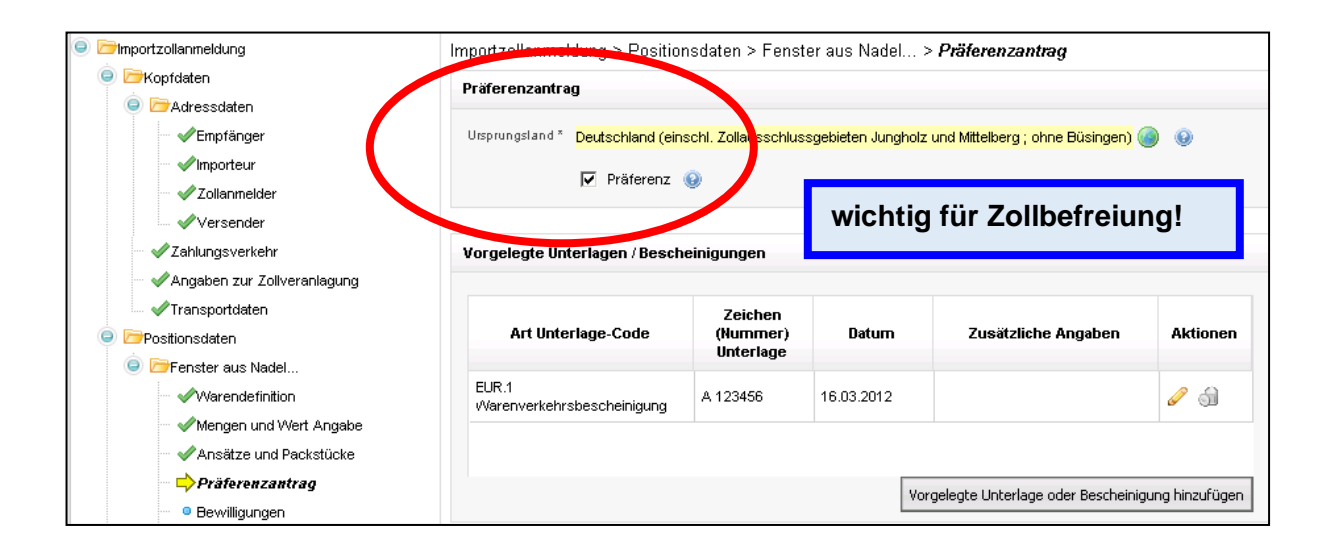

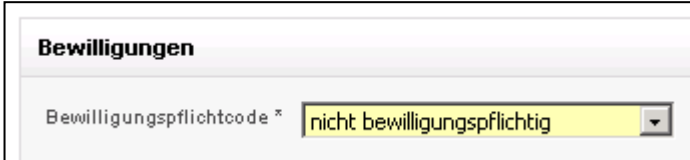

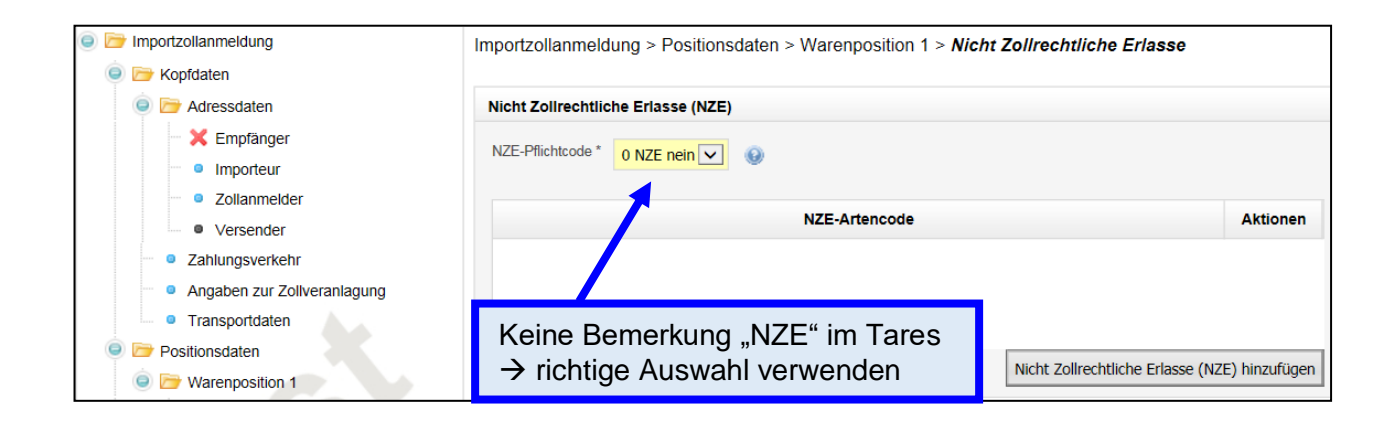

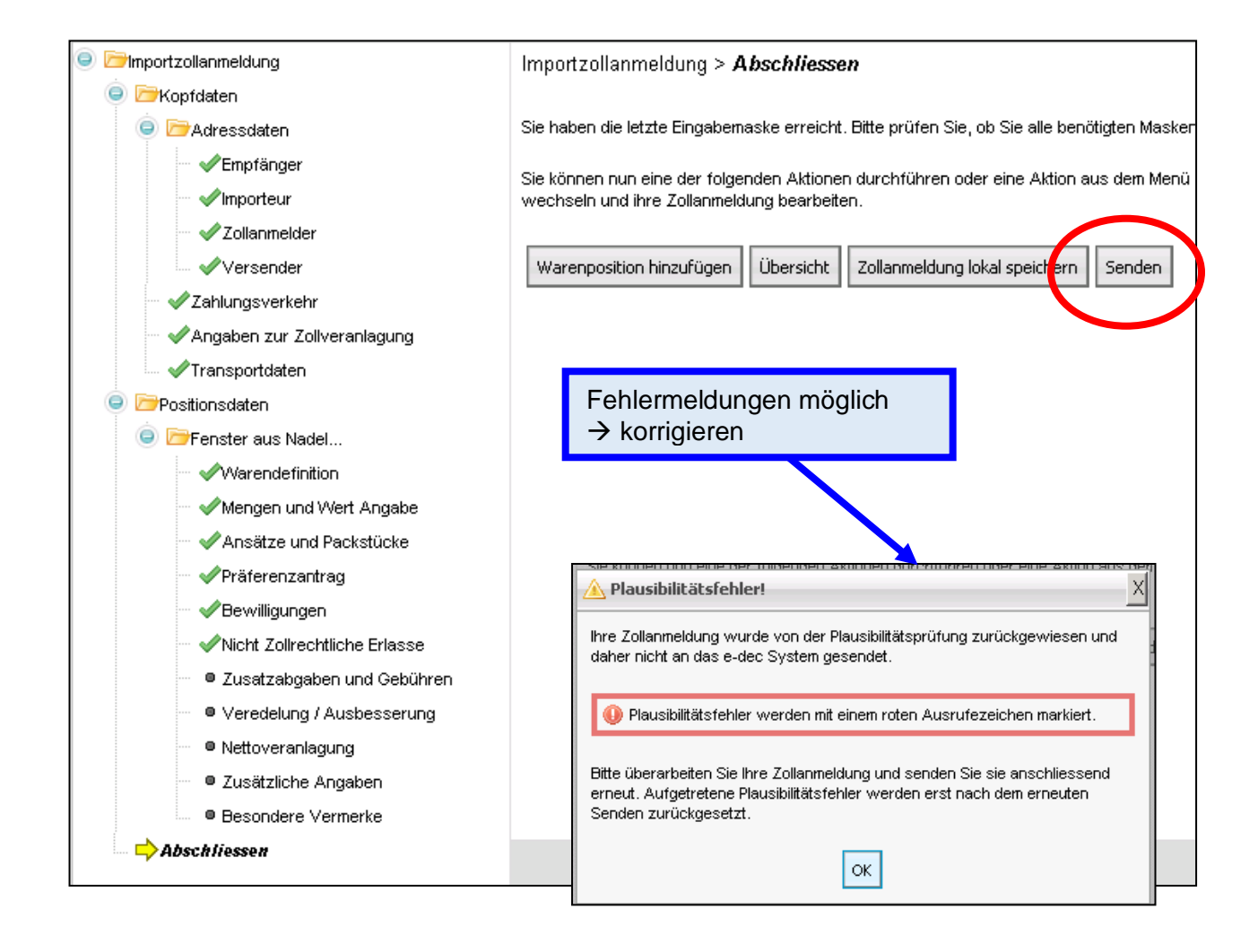

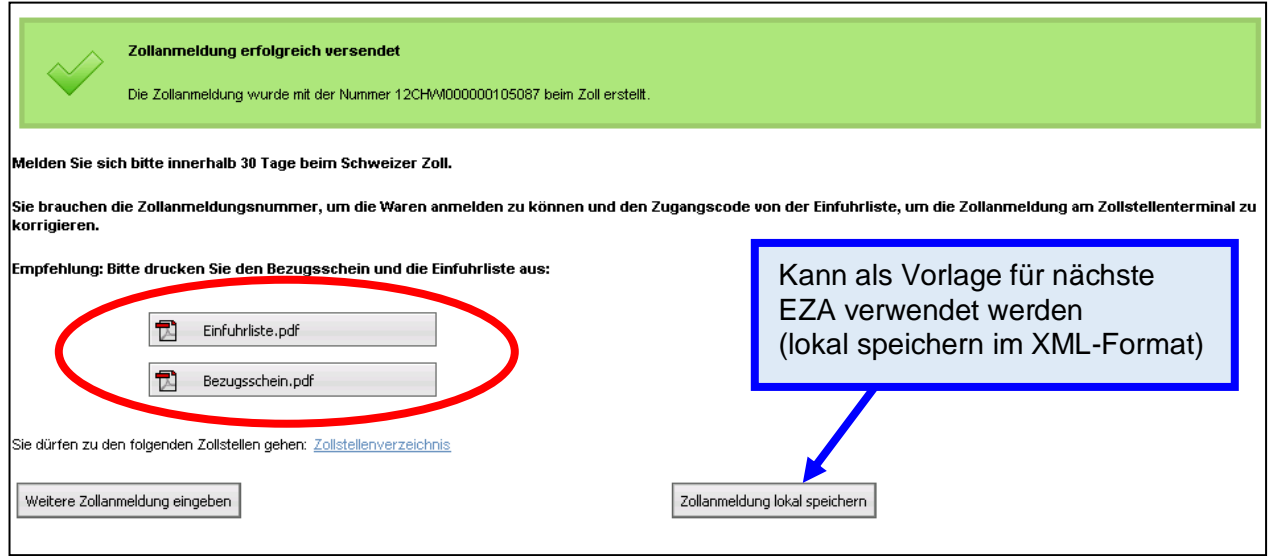

# Elektronische Zollanmeldung ist ab Erstellung **30 Tage gültig**

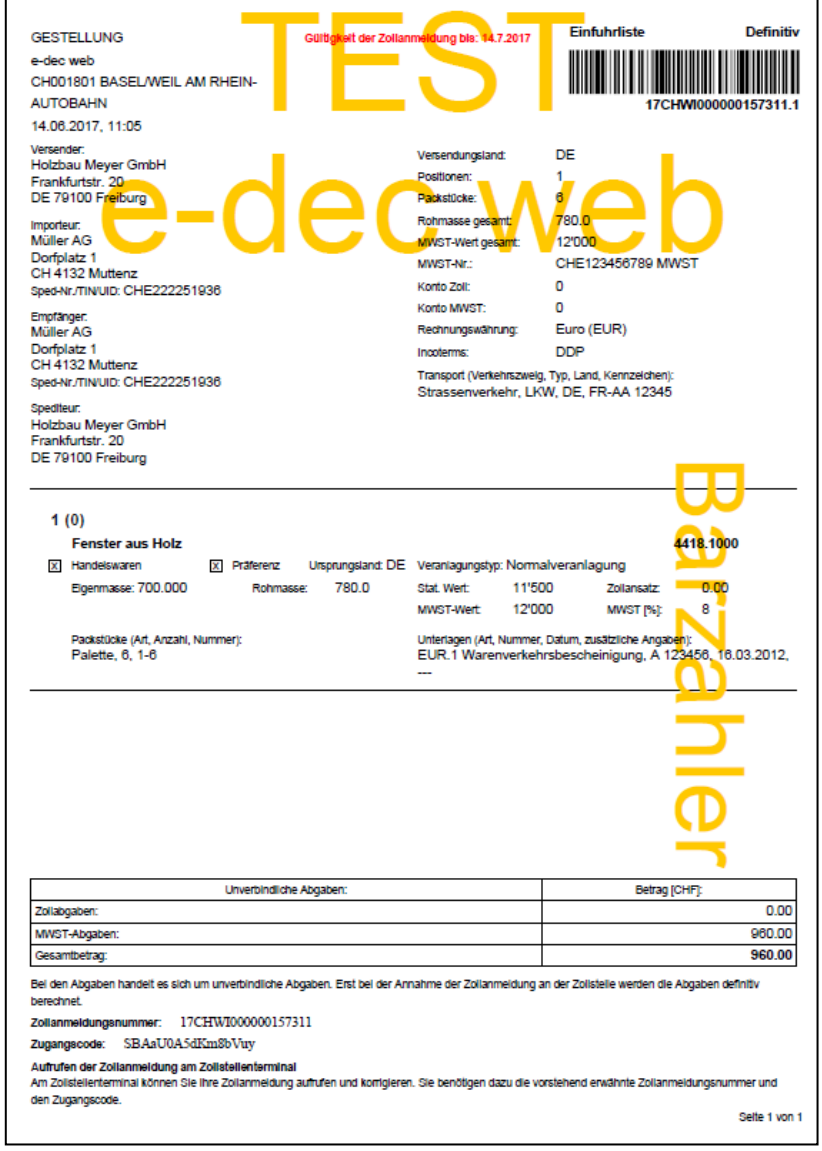